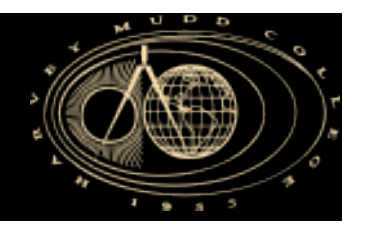

## **E190Q – Lecture 12 Autonomous Robot Navigation**

**1** 

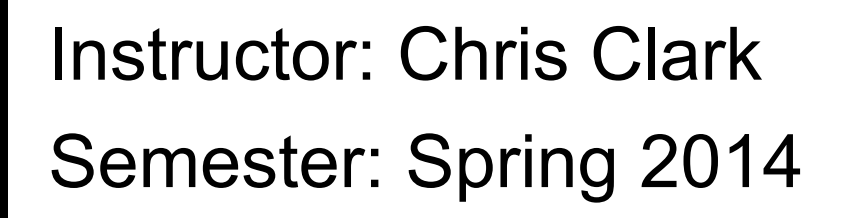

*Figures courtesy of Probabilistic Robotics (Thrun et. Al.)*

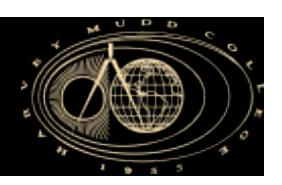

## **Control Structures Planning Based Control**

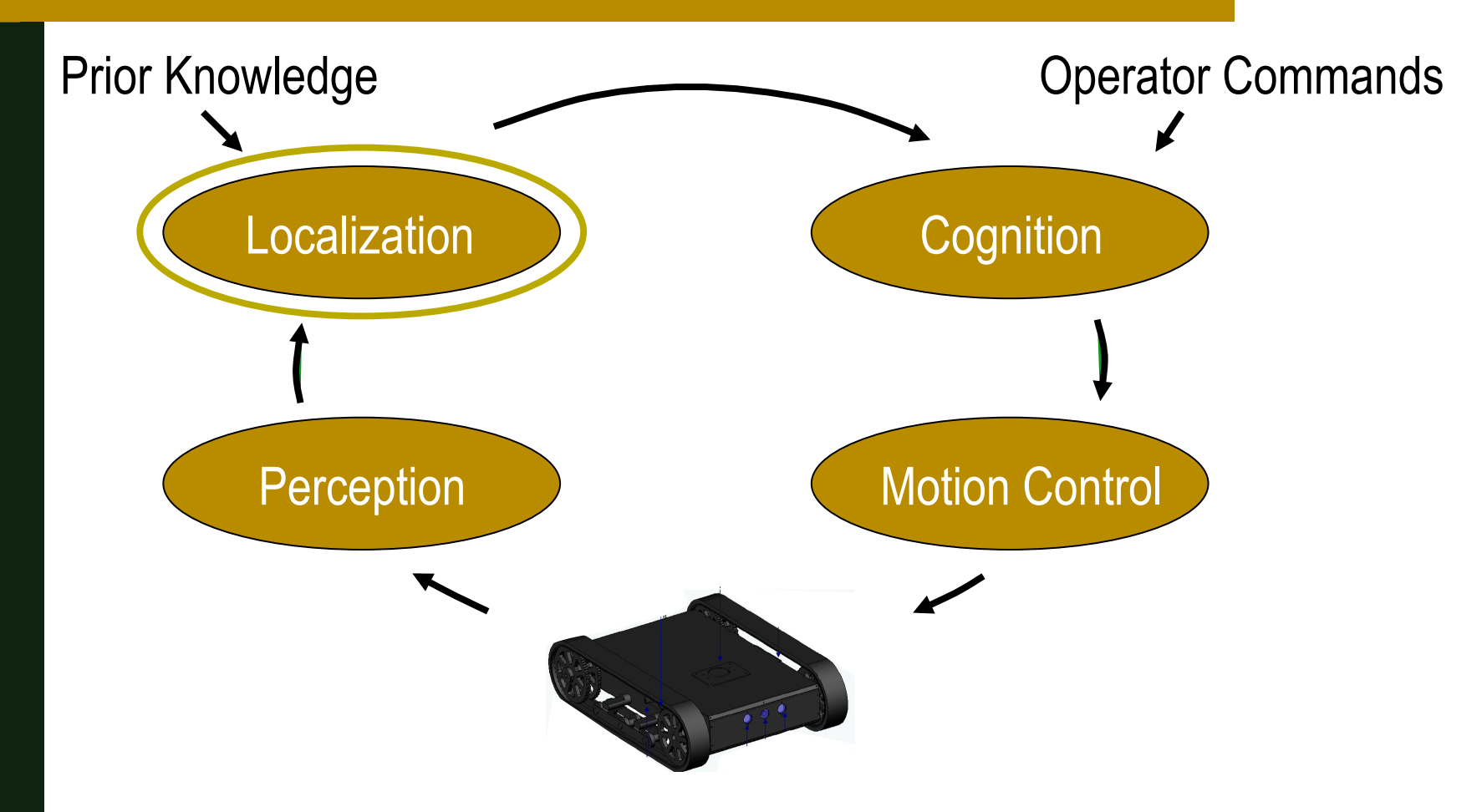

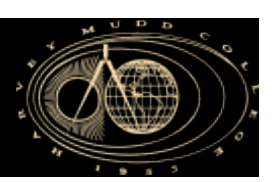

- **Introduction to SLAM**
- Landmark based SLAM
- Occupancy Grid based SLAM

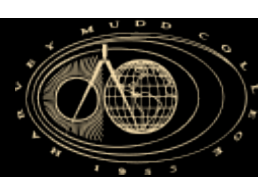

## **Methods**

- Mapping Problem
	- Determine the state of the environment given a known robot state.
- Localization Problem
	- Determine the state of a robot given a known environment state.
- SLAM Simultaneous Localization and Mapping
	- Simultaneously determine the state of a robot and state of the environment.

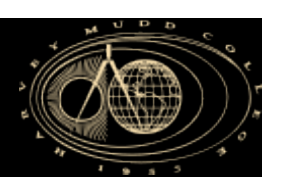

### § Full SLAM

■ Estimates entire path of robot and across all time.

$$
p(x_{1:t}, m \,|\, z_{1:t}, u_{1:t})
$$

### ■ On Line SLAM

- Estimates current pose of the robot and map.
- Integrations typically done one at a time

$$
p(x_t, m | z_{1:t}, u_{1:t})
$$

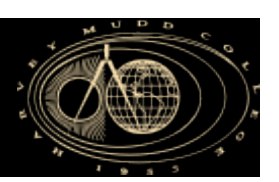

- **Introduction to SLAM**
- Landmark based SLAM
- Occupancy Grid based SLAM

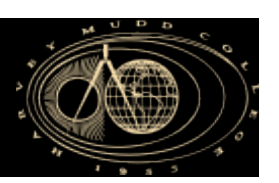

### ■ Landmark based SLAM

- § Features
	- § **Observable** parts or characteristics of objects in the environment.
	- E.g. corners, colors, walls, etc.
- Landmarks
	- § **Static** and **easily recognizable** features**.**
	- E.g. Orange cones

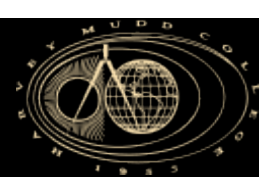

### ■ Landmark based SLAM

- § Given:
	- § The robot's odometry **u**
	- **Observations of nearby** features **z**
- Estimate:
	- § Robot States **x**
	- § Landmark States **M**

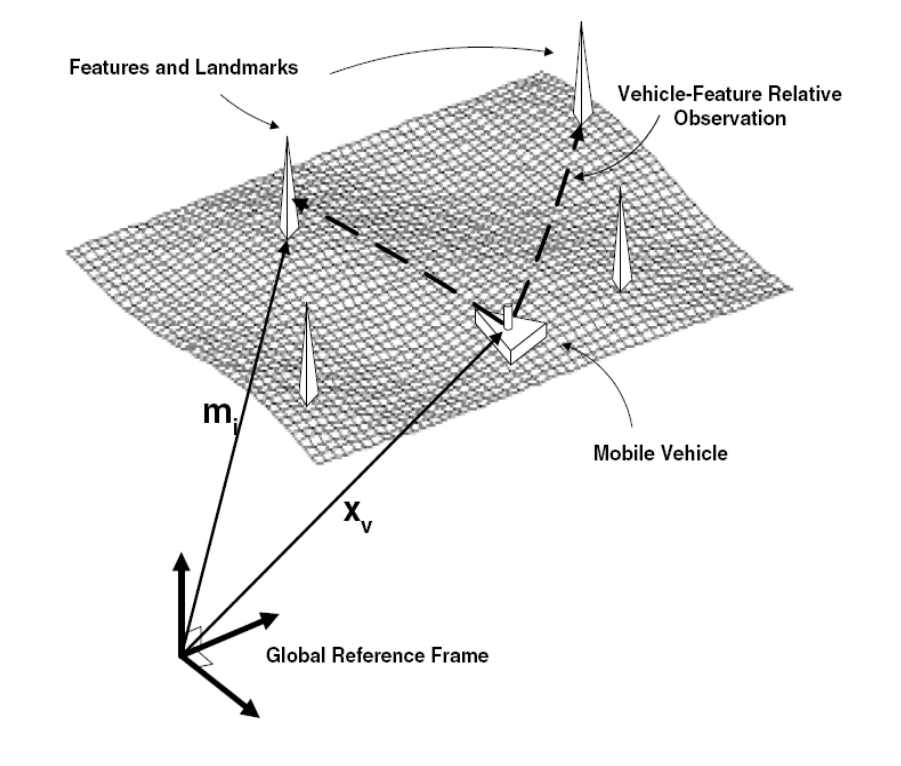

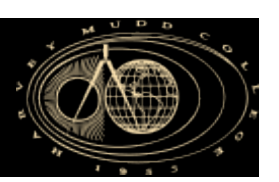

### § To start, lets recall our EKF Localization…

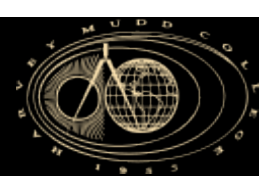

# **EKF Localization**

■ In our example, the state vector to be estimated, **x**, was a 3x1 vector

> e.g.  $\begin{array}{ccc} x & \end{array}$  $\mathbf{x} = |y|$  *θ*

§Associated Covariance, **P**

$$
\mathbf{P} = \begin{bmatrix} \sigma_{xx} & \sigma_{xy} & \sigma_{x\theta} \\ \sigma_{yx} & \sigma_{yy} & \sigma_{y\theta} \\ \sigma_{\theta x} & \sigma_{\theta y} & \sigma_{\theta \theta} \end{bmatrix}
$$

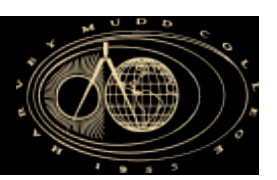

# **EKF Localization**

#### **Prediction**

1.  $\mathbf{x'}_{t} = f(\mathbf{x}_{t-1}, \mathbf{u}_{t})$ 2.  $P'_{t} = F_{x,t-1} P_{t-1} F_{x,t-1}^{T} + F_{u,t} Q_{t} F_{u,t}^{T}$ **Correction** 3.  $\mathbf{z}_{exp,t}^{i} = h^{i}(\mathbf{x}_{t}^{i}, \mathbf{M})$ 4.  $v_t = z_t - z_{exp,t}$ 5.  $\Sigma_{I N,t} = \mathbf{H}_{x',t}^i \mathbf{P}_t^i \mathbf{H}_{x',t}^i + \mathbf{R}_t^i$ 6.  $K_t = P'_t H_{x't}^T (\Sigma_{I N,t})^{-1}$ 7.  $X_t = X_t^{\prime} + K_t V_t$ 8.  $\mathbf{P}_t = \mathbf{P}'_t - \mathbf{K}_t \Sigma_{IN,t} \mathbf{K}_t^T$ 

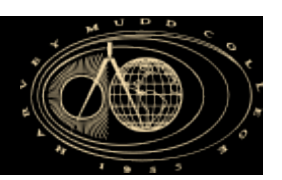

### In SLAM, the state vector to be estimated

$$
\mathbf{x} = \begin{bmatrix} x \\ y \\ \theta \\ x_{f1} \\ y_{f1} \\ \vdots \\ x_{fN} \\ y_{fN} \end{bmatrix}
$$

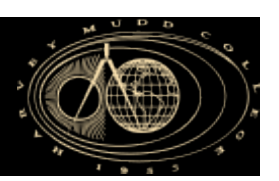

#### ■ The covariance Matrix P

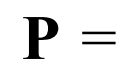

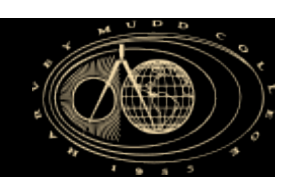

## **Landmark Based Example**

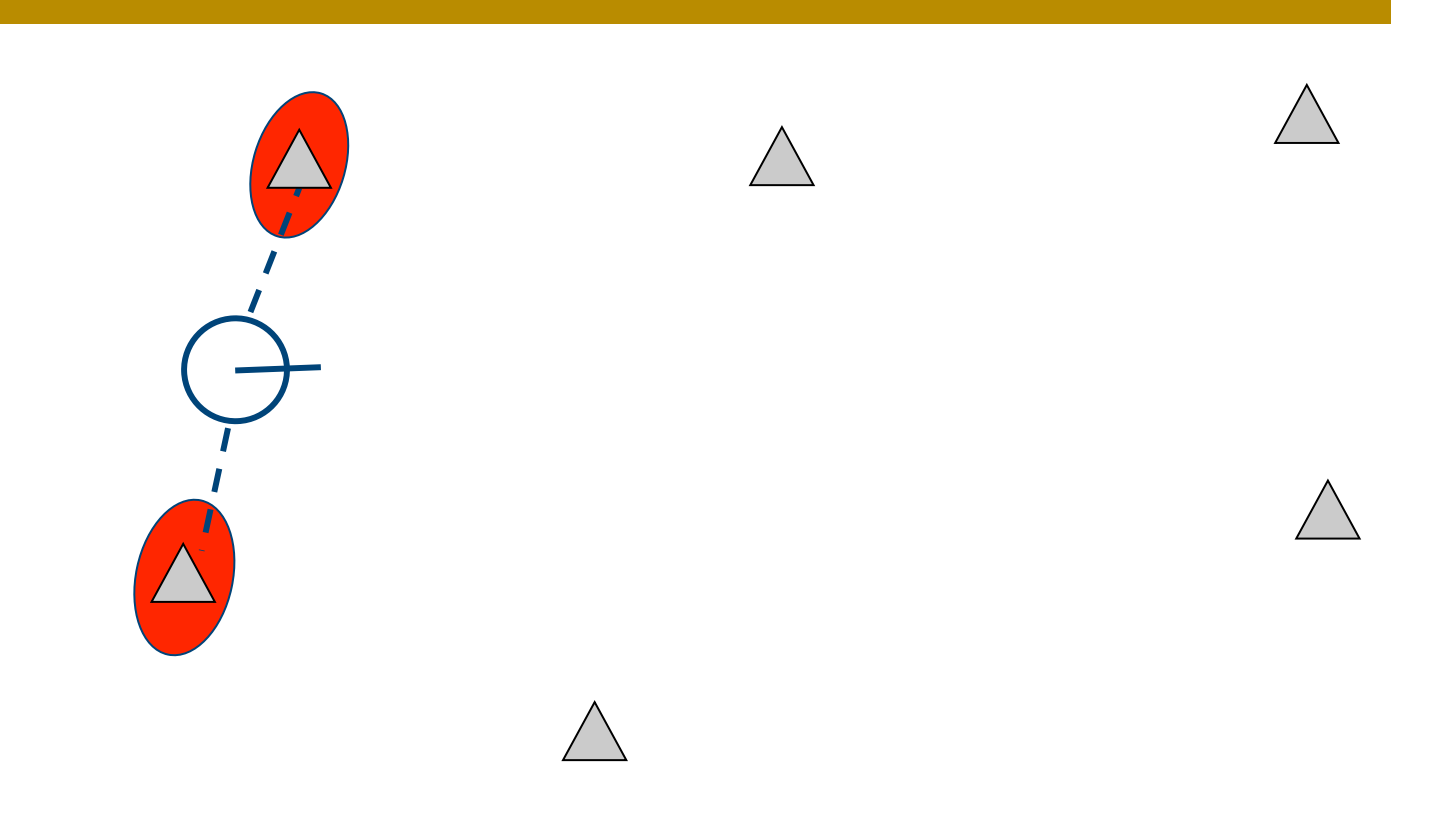

**14** 

Robot path error correlates errors in the map

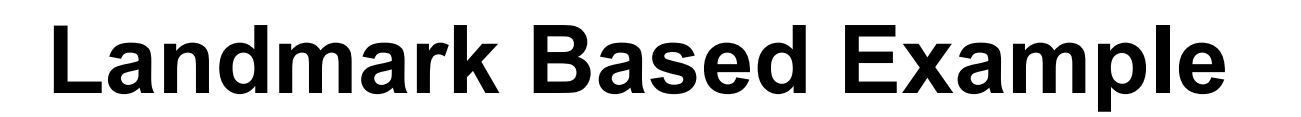

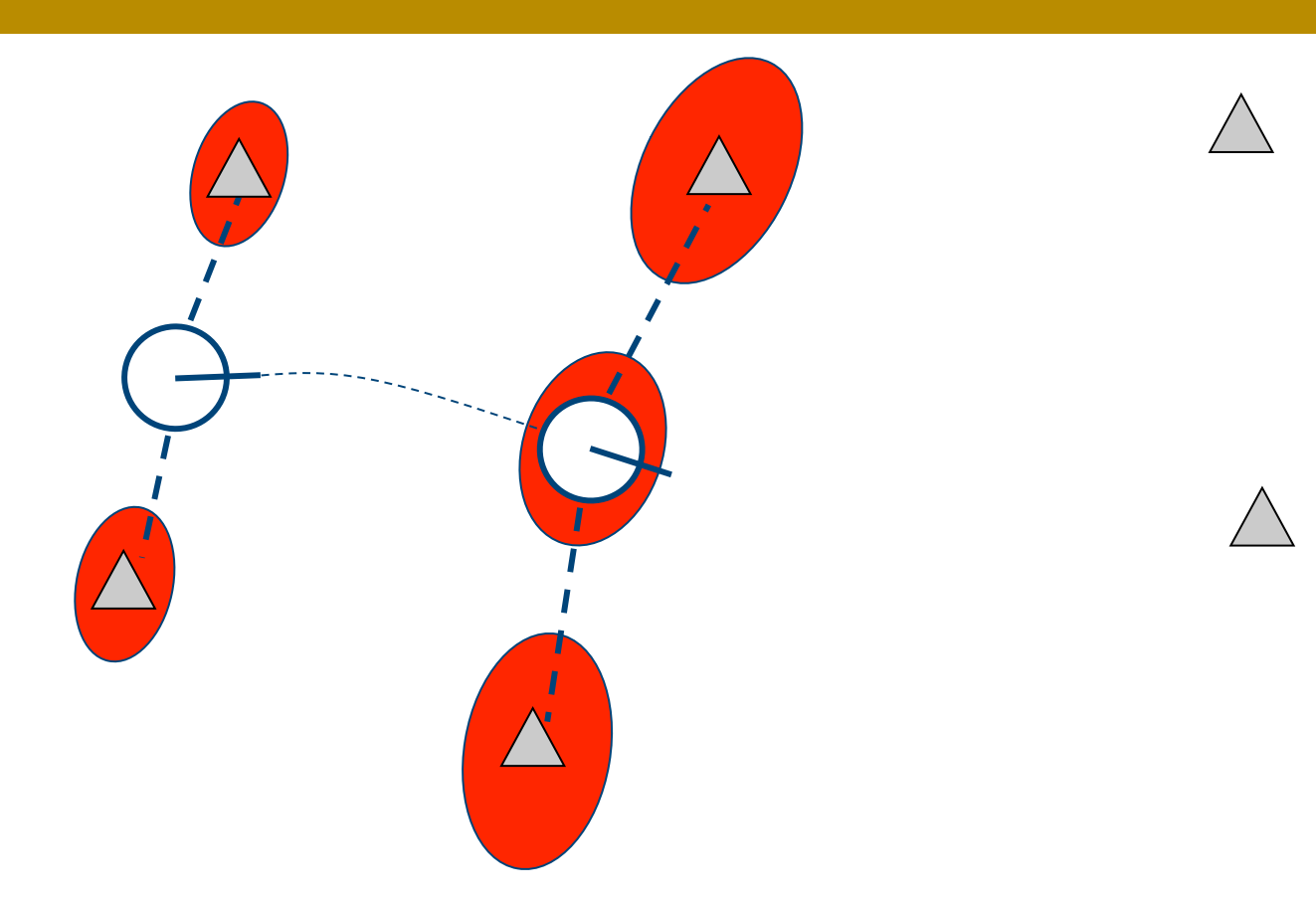

Robot path error correlates errors in the map

**15** 

## **Landmark Based Example**

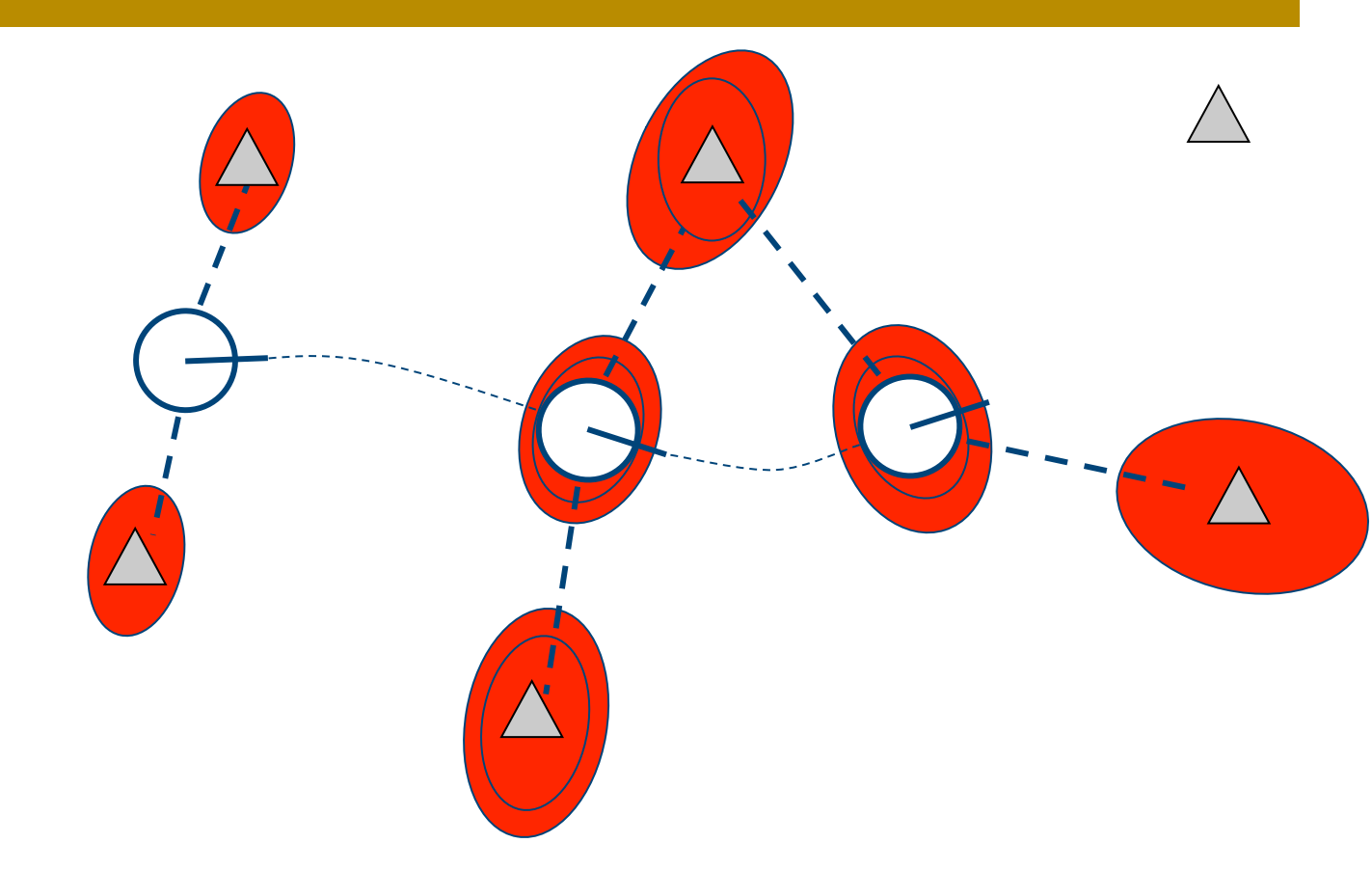

Robot path error correlates errors in the map

**16** 

## **Landmark Based Example**

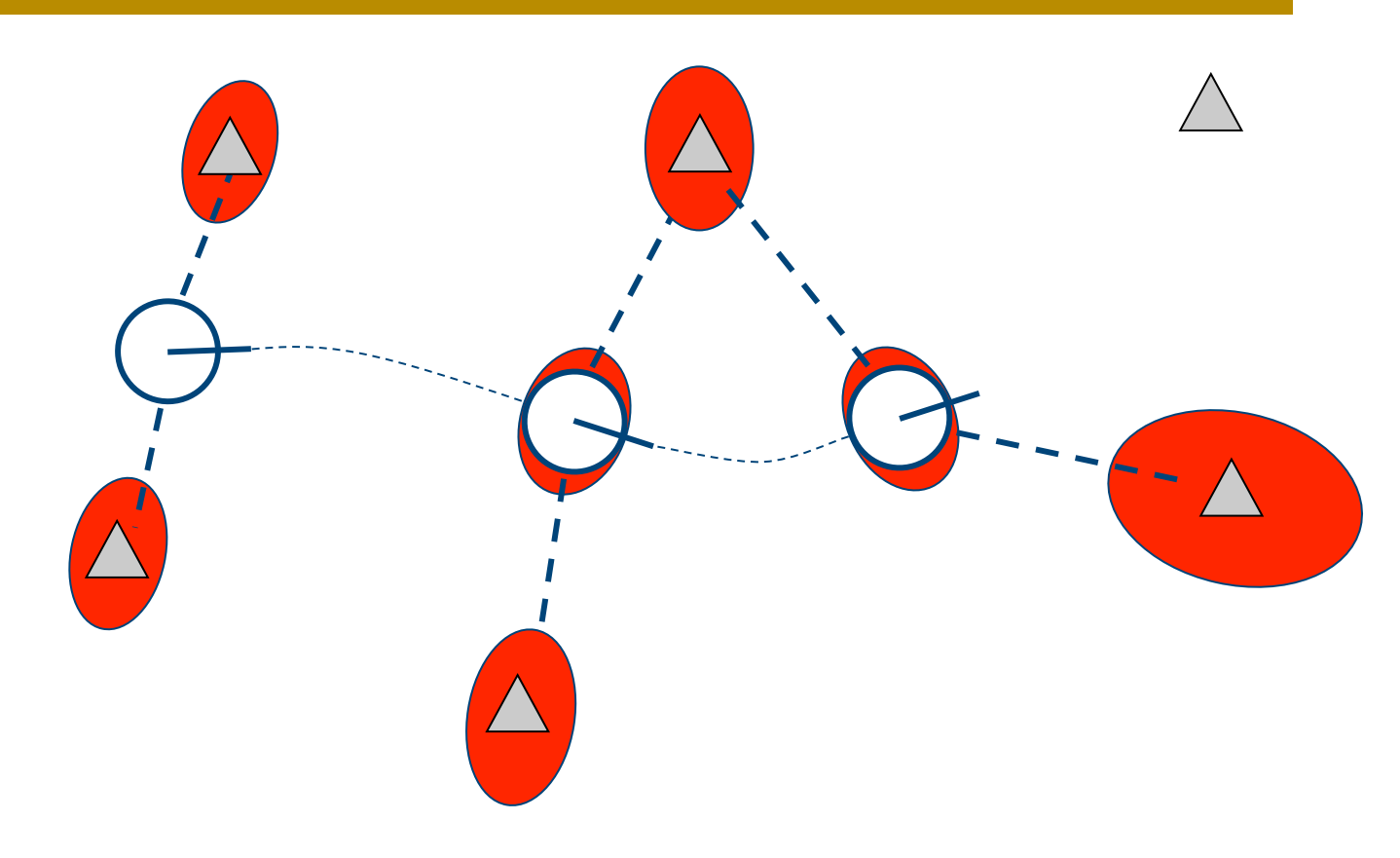

Robot path error correlates errors in the map

# **Why is SLAM a hard problem?**

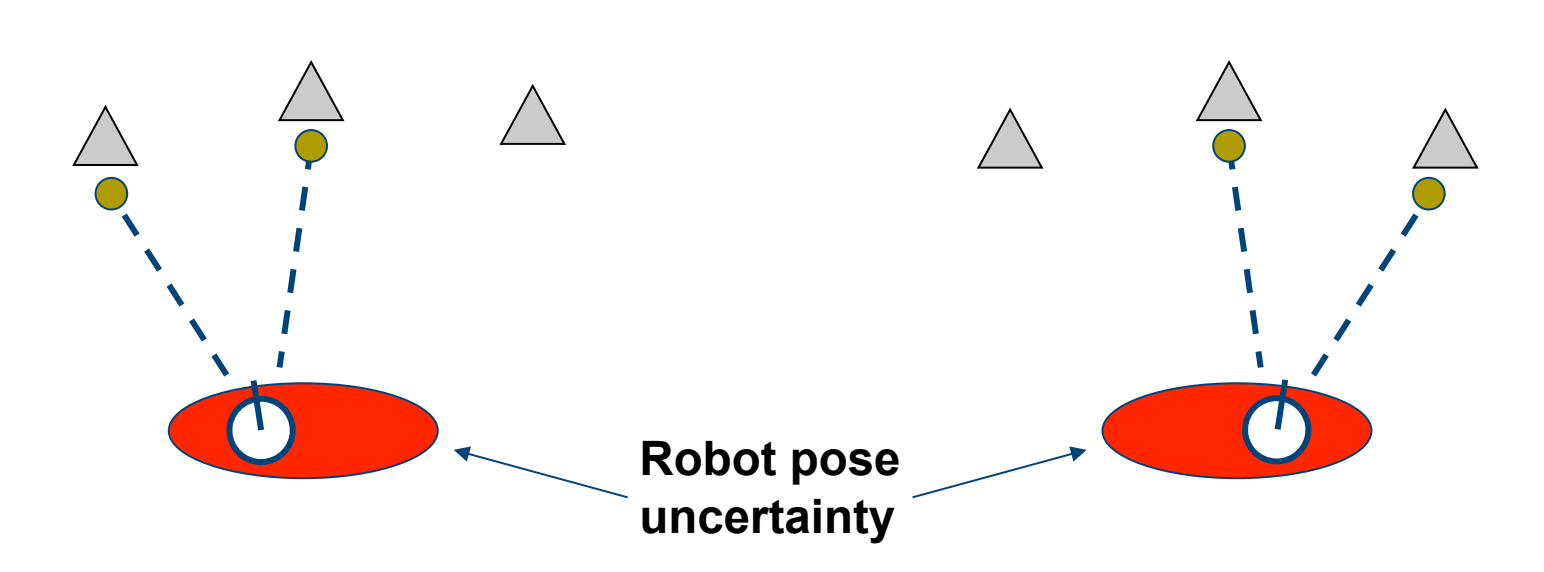

- The matching between observations and landmarks is unknown
- Wrong data associations can have catastrophic consequences

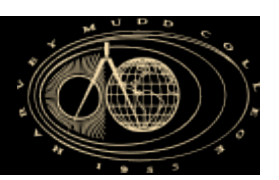

#### **Prediction**

1.  $\mathbf{x'}_t = f(\mathbf{x}_{t-1}, \mathbf{u}_t)$ 2.  $P'_{t} = F_{x,t-1} P_{t-1} F_{x,t-1}^{T} + F_{u,t} Q_{t} F_{u,t}^{T}$ **Correction** 3.  $\mathbf{z}_{exp,t}^i = h^i(\mathbf{x}_t^i)$ 4.  $\mathbf{v}_t = \mathbf{z}_t - \mathbf{z}_{exp,t}$ 5.  $\Sigma_{I N,t} = \mathbf{H}_{x',t}^i \mathbf{P}_t^i \mathbf{H}_{x',t}^i + \mathbf{R}_t^i$ 6.  $K_t = P'_t H_{x't}^T (\Sigma_{I N_t})^{-1}$ 7.  $\mathbf{x}_t = \mathbf{x}^3 + \mathbf{K}_t \mathbf{v}_t$ 8.  $\mathbf{P}_t = \mathbf{P}'_t - \mathbf{K}_t \Sigma_{IN,t} \mathbf{K}_t^T$ 

19

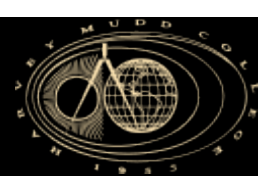

### ■ Localization Motion model

$$
\mathbf{x'}_t = f(\mathbf{x}_{t-1}, \mathbf{u}_t) = \begin{bmatrix} x_{t-1} \\ y_{t-1} \\ \theta_{t-1} \end{bmatrix} + \begin{bmatrix} \Delta s_t \cos(\theta_{t-1} + \Delta \theta_t / 2) \\ \Delta s_t \sin(\theta_{t-1} + \Delta \theta_t / 2) \\ \Delta \theta_t \end{bmatrix}
$$

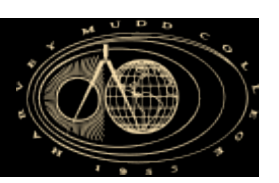

### **• SLAM Motion Model**

$$
\mathbf{x'}_t = \begin{bmatrix} x_{t-1} \\ y_{t-1} \\ \theta_{t-1} \\ x_{f1t-1} \\ y_{f1t-1} \\ \vdots \\ x_{fNt-1} \\ y_{fNt-1} \end{bmatrix} + \begin{bmatrix} \Delta s_t \cos(\theta_{t-1} + \Delta \theta_t/2) \\ \Delta s_t \sin(\theta_{t-1} + \Delta \theta_t/2) \\ \Delta \theta_t \\ 0 \\ 0 \\ \vdots \\ 0 \end{bmatrix}
$$

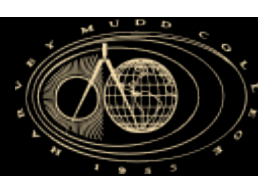

### ■ Covariance

§ Recall, we linearize the motion model *f* to obtain

$$
\mathbf{P'}_{t} = \mathbf{F}_{x,t-1} \mathbf{P}_{t-1} \mathbf{F}_{x,t-1}^{T} + \mathbf{F}_{u,t} \mathbf{Q}_{t} \mathbf{F}_{u,t}^{T}
$$

#### where

 $\mathbf{Q}_t$  = Motion Error Covariance Matrix  $\mathbf{F}_{x,t-1}$  = Derivative of f with respect to state  $\mathbf{x}_{t-1}$  $\mathbf{F}_{u,t}$  = Derivative of f with respect to control  $\mathbf{u}_t$ 

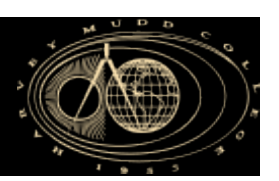

#### • Covariance

$$
\mathbf{P'}_t = \mathbf{F}_{x,t-1} \mathbf{P}_{t-1} \mathbf{F}_{x,t-1}^T + \mathbf{F}_{u,t} \mathbf{Q}_t \mathbf{F}_{u,t}^T
$$

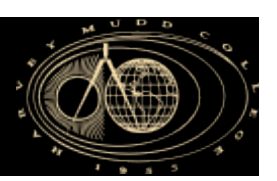

### Covariance

 $\mathbf{F}_{x,t-1} = \begin{vmatrix} dx_t/dx_{t-1} & dx_t/dy_{t-1} & dx_t/d\theta_{t-1} & dx_t/dx_{f1t-1} & \dots & dx_t/dy_{fNt-1} \\ dy_t/dx_{t-1} & dy_t/dy_{t-1} & dy_t/d\theta_{t-1} & dy_t/dx_{f1t-1} & \dots & dy_t/dy_{fNt-1} \end{vmatrix}$  $\begin{vmatrix} d\theta_t dx_{t-1} & d\theta_t dy_{t-1} & d\theta_t d\theta_{t-1} & d\theta_t dx_{f1t-1} & \dots & d\theta_t dy_{fNt-1} \end{vmatrix}$  $\label{eq:1} dx_{flt}/dx_{t\text{-}1}~dx_{flt}/dy_{t\text{-}1}~dx_{flt}/d\theta_{t\text{-}1}~dx_{flt}/dx_{flt\text{-}1}~...~dx_{flt}/dy_{fNt\text{-}1}$  $dy_{fl}/dx_{t-1} dy_{fl}/dy_{t-1} dy_{fl}/d\theta_{t-1} dy_{fl}/dx_{flt-1} ... dy_{fl}/dy_{flt-1}$  $\left|dy_{fNt}/dx_{t-1} dy_{fNt}/dy_{t-1} dy_{fNt}/d\theta_{t-1} dy_{fNt}/dx_{f1t-1}... dy_{fNt}/dy_{fNt-1}\right|$ 

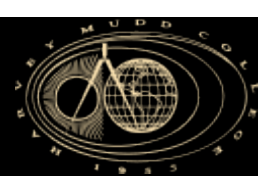

### § Covariance

$$
\mathbf{P'}_t = \mathbf{F}_{x,t-1} \mathbf{P}_{t-1} \mathbf{F}_{x,t-1}^T + \mathbf{F}_{u,t} \mathbf{Q}_t \mathbf{F}_{u,t}^T
$$

$$
\mathbf{Q}_{t} = \begin{bmatrix} k \left| \Delta s_{r,t} \right| & 0 \\ 0 & k \left| \Delta s_{l,t} \right| \end{bmatrix}
$$

$$
\mathbf{F}_{u,t} = \begin{bmatrix} df/d\Delta s_{r,t} & df/d\Delta s_{l,t} \end{bmatrix}
$$

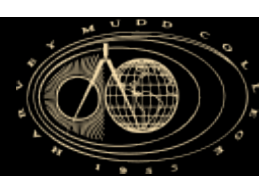

### § Covariance

$$
\mathbf{F}_{u,t} = \begin{bmatrix} dx_t/d\Delta s_{r,t} & dx_t/d\Delta s_{l,t} \\ dy_t/d\Delta s_{r,t} & dy_t/d\Delta s_{l,t} \\ d\theta_t/d\Delta s_{r,t} & d\theta_t/d\Delta s_{l,t} \\ dx_{flt}/d\Delta s_{r,t} & dx_{flt}/d\Delta s_{l,t} \\ dy_{flt}/d\Delta s_{r,t} & dy_{fl}/d\Delta s_{l,t} \\ ... \\ dy_{fNt}/d\Delta s_{r,t} & dy_{fNt}/d\Delta s_{l,t} \end{bmatrix}
$$

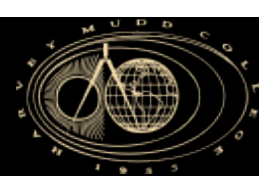

#### **Prediction**

1.  $\mathbf{x'}_t = f(\mathbf{x}_{t-1}, \mathbf{u}_t)$ 2.  $\mathbf{P}'_t = \mathbf{F}_{x,t-1} \mathbf{P}_{t-1} \mathbf{F}_{x,t-1}^T + \mathbf{F}_{u,t} \mathbf{Q}_t \mathbf{F}_{u,t}^T$ 

#### Correction

3. 
$$
\mathbf{z}_{exp,t}^i = h^i(\mathbf{x}_t^i)
$$
  
\n4.  $\mathbf{v}_t = \mathbf{z}_t - \mathbf{z}_{exp,t}$   
\n5.  $\Sigma^i_{IN,t} = \mathbf{H}^i_{x^i,t} \mathbf{P}^t_t \mathbf{H}^i_{x^i,t} + \mathbf{R}^i_t$   
\n6.  $\mathbf{x}_t = \mathbf{x}_t^s + \mathbf{K}_t \mathbf{v}_t$   
\n7.  $\mathbf{P}_t = \mathbf{P}^s_t - \mathbf{K}_t \Sigma_{IN,t} \mathbf{K}_t^T$   
\n8.  $\mathbf{K}_t = \mathbf{P}^s_t \mathbf{H}_{x^i,t}^T (\Sigma_{IN,t})^{-1}$ 

27

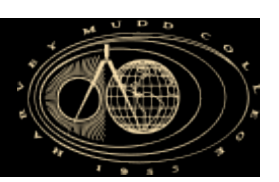

### • Measurement of  $i<sup>th</sup>$  landmark

$$
\mathbf{z}_t^i = \begin{bmatrix} \alpha_t^i \\ \rho_t^i \end{bmatrix}
$$

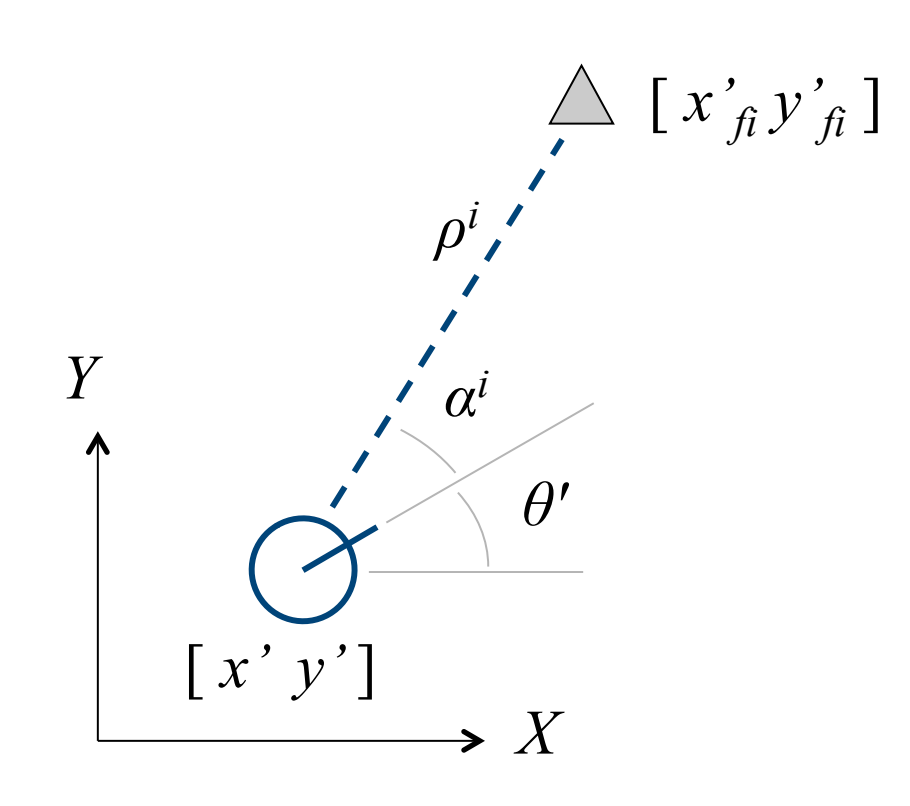

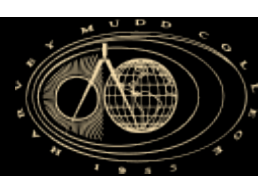

### ■ Expected Measurement calculation

$$
\mathbf{z}_{exp,t}^{i} = \begin{bmatrix} \alpha_{exp,t}^{i} \\ \rho_{exp,t}^{i} \end{bmatrix}
$$

$$
= h^i(\mathbf{x'}_t)
$$

$$
= \left[ \frac{atan2(y_{fi} - y'_{t}, x_{fi} - x'_{t}) - \theta'_{t}}{((y_{fi} - y'_{t})^{2} + (x_{fi} - x'_{t})^{2})^{0.5}} \right]
$$

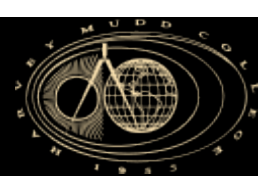

#### **• Innovation calculation**

$$
\mathbf{v}_t^i = \mathbf{z}_t^i - \mathbf{z}_\text{exp,t}^i
$$
\n
$$
= \begin{bmatrix} \alpha_t^i - \alpha_{\text{exp,t}}^i \\ \rho_t^i - \rho_t^i \\ \end{bmatrix}
$$

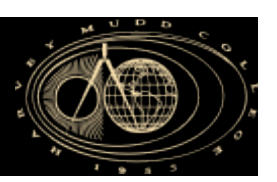

### • Innovation covariance calculation

$$
\Sigma_{IN,t}^i = \mathbf{H}_{x',t}^i \mathbf{P}_t^i \mathbf{H}_{x',t}^i + \mathbf{R}_t^i
$$

#### where

 $\mathbf{R}^i_t$  = Feature Measurement Error Covariance Matrix  $\mathbf{H}^i_{x',t}$  = Derivative of h with respect to state  $\mathbf{x}^i_{t'}$ 

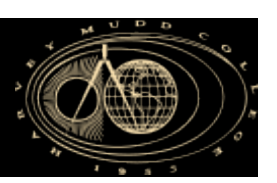

### • Innovation covariance calculation

 $\sum_{I}^{i}$  *IN,t* =  $\mathbf{H}^{i}$  *x*',*t*  $\mathbf{P}$   $^{'}$   $_{t}$   $\mathbf{H}^{i}$   $_{x}$ ', $^{'}$   $_{t}$   $^{'}$   $\mathbf{F}$   $^{'}$ 

 ${\bf H}^i_{x^*,t^-} = \left| \; d\alpha^i_{\ t^{'}}/dx^{\, \prime}_{\ t^{'}} \; d\alpha^i_{\ t^{'}}/dy^{\, \prime}_{\ t^{'}} \; d\alpha^i_{\ t^{'}}/d\theta^{\, \prime}_{\ t^{'}} \; d\alpha^i_{\ t^{'}}/dx^{\, \prime}_{\ fIt} \; ... \; d\alpha^i_{\ t^{'}}/dy^{\, \prime}_{\ fNt} \right|$  $\int d\rho^{i}_{t}/dx^{'}_{t} d\rho^{i}_{t}/dy^{'}_{t} d\rho^{i}_{t}/d\theta^{'}_{t} d\rho^{i}_{t}/dx^{'}_{flt} ... d\rho^{i}_{t}/dy^{'}_{fNt}$ 

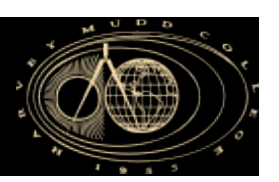

### **• Innovation covariance calculation**

$$
\Sigma_{IN,t}^{i} = \mathbf{H}_{x',t}^{i} \mathbf{P}_{t}^{i} \mathbf{H}_{x',t}^{i}^{T} + \mathbf{R}_{t}^{i}
$$

$$
\mathbf{R}_{t}^{i} = \begin{bmatrix} \sigma_{a}^{i} & 0 \\ 0 & \sigma_{\rho}^{i} \end{bmatrix}
$$

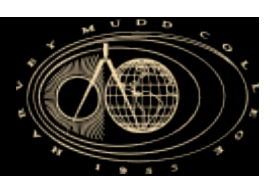

 $\blacksquare$  For N features ...

$$
\mathbf{z}_t = [\mathbf{z}_t^1 \quad \mathbf{z}_t^2 \quad \dots \quad \mathbf{z}_t^N \,]^T
$$

$$
\mathbf{Z}_{exp,t} = [\mathbf{Z}_{exp,t}^1 \quad \mathbf{Z}_{exp,t}^2 \dots \quad \mathbf{Z}_{exp,t}^N]^T
$$

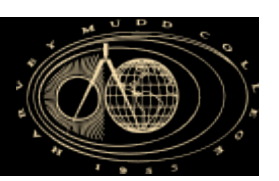

\n- For 
$$
N
$$
 features…
\n

$$
\mathbf{v}_t = \mathbf{z}_t - \mathbf{z}_{exp,t}
$$

$$
= [\mathbf{v}_t^1 \quad \mathbf{v}_t^2 \dots \quad \mathbf{v}_t^N]^T
$$

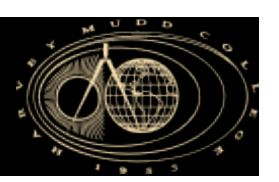

\n- For 
$$
N
$$
 features ...
\n

$$
\mathbf{H}_{x',t} = \begin{bmatrix} \mathbf{H}^1_{x',t} \\ \mathbf{H}^2_{x',t} \\ \dots \\ \mathbf{H}^N_{x',t} \end{bmatrix}
$$

36

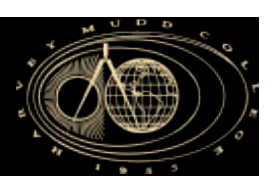

 $\blacksquare$  For N features ...

$$
\Sigma_{I N,t} = \mathbf{H}_{x^{\prime},t} \mathbf{P}_t \mathbf{H}_{x^{\prime},t}^T + \mathbf{R}_t
$$

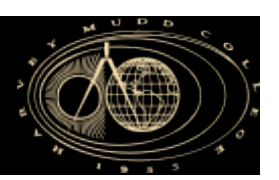

#### **Prediction**

1.  $\mathbf{x'}_t = f(\mathbf{x}_{t-1}, \mathbf{u}_t)$ 2.  $\mathbf{P}'_t = \mathbf{F}_{x,t-1} \mathbf{P}_{t-1} \mathbf{F}_{x,t-1}^T + \mathbf{F}_{u,t} \mathbf{Q}_t \mathbf{F}_{u,t}^T$ 

#### Correction

3. 
$$
\mathbf{z}_{exp,t}^i = h^i(\mathbf{x}_t^i)
$$
  
\n4.  $\mathbf{v}_t = \mathbf{z}_t - \mathbf{z}_{exp,t}$   
\n5.  $\Sigma^i_{IN,t} = \mathbf{H}^i_{x^i,t} \mathbf{P}^t_t \mathbf{H}^i_{x^i,t}^T + \mathbf{R}^i_t$   
\n6.  $\mathbf{K}_t = \mathbf{P}^t_t \mathbf{H}_{x^i,t}^T (\Sigma_{IN,t})^{-1}$   
\n7.  $\mathbf{x}_t = \mathbf{x}_t^t + \mathbf{K}_t \mathbf{v}_t$   
\n8.  $\mathbf{P}_t = \mathbf{P}^t_t - \mathbf{K}_t \Sigma_{IN,t} \mathbf{K}_t^T$ 

38

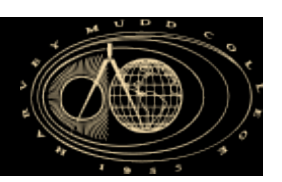

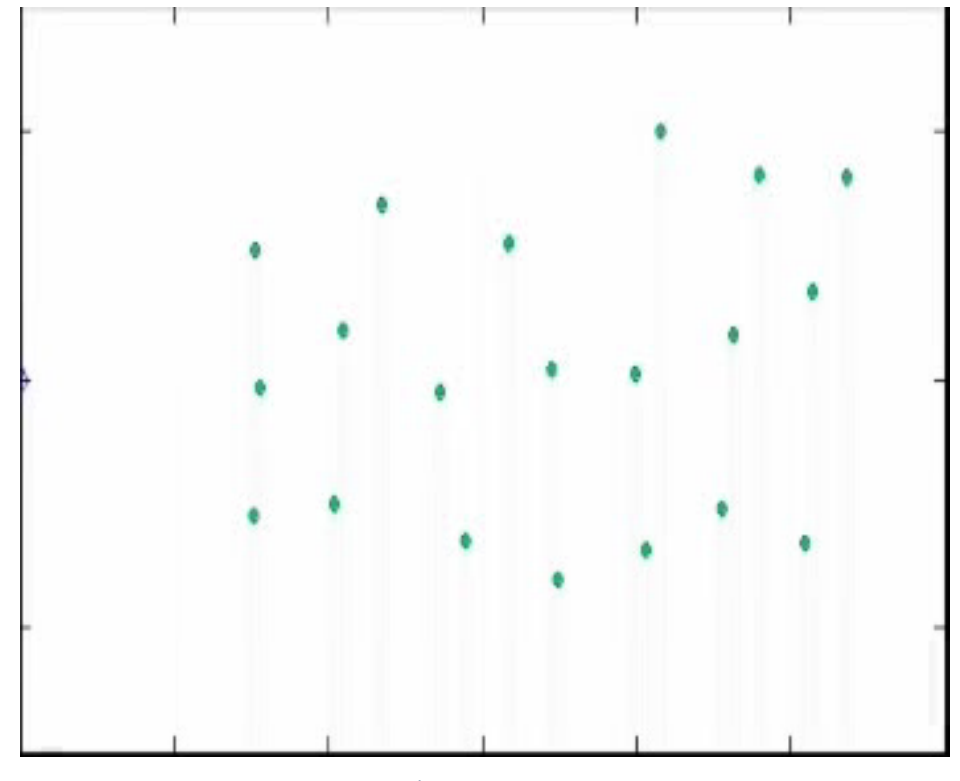

J. Langalaan – Penn State

**39** 

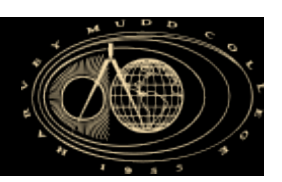

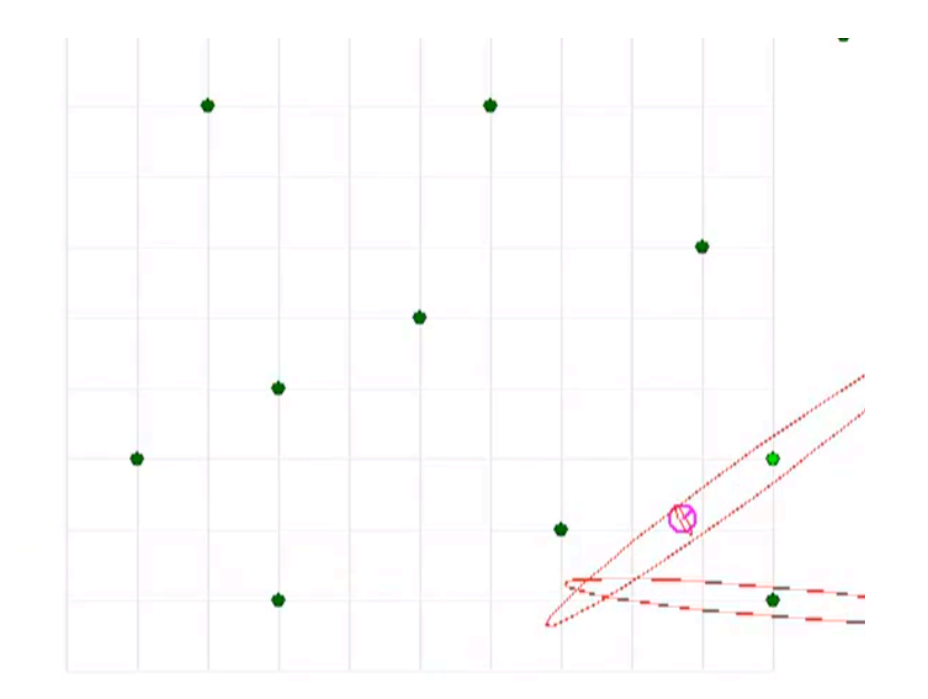

http://www.youtube.com/watch?v=vCVS9WAffi4

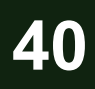

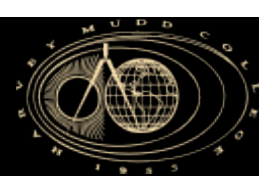

- **Introduction to SLAM**
- Landmark based SLAM
- Occupancy Grid based SLAM

**41** 

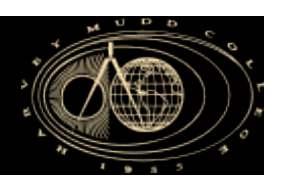

# **Localization & Mapping**

- **Occupancy Grid Mapping** 
	- § Doesn't require knowledge of features!
	- The environment is discretized into a grid of equal sized cells,  $\mathbf{M} = \{c_{ij}\}\$
	- Each cell  $(i, j)$  is assigned a likelihood  $P(c_{ii}) \in [0, 1]$  of being occupied

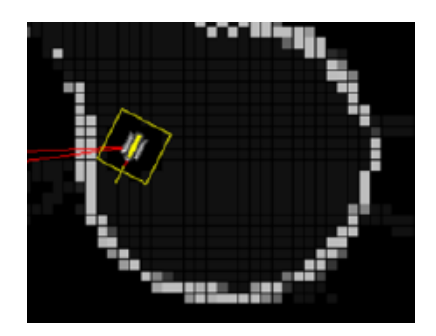

§ FastSLAM- *[Thrun et al., 2005]*

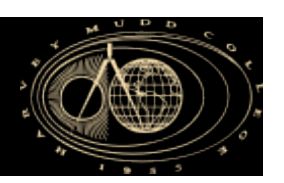

# **Localization & Mapping**

#### § What is a Particle?

- A particle is an individual state estimate.
- In our SLAM, a particle *i* has three components

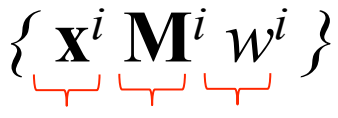

#### State Map Weight

- 1. The state is  $\mathbf{x} = [x y z \theta u v r w]$
- 2. The map is an occupancy grid **M**
- 3. The weight *w* that indicates it's likelihood of being the correct state.

■ Algorithm (Loop over time step *t*):

1. For 
$$
i = 1 \ldots N
$$

2. Pick 
$$
\mathbf{x}_{t-1}^{[i]}
$$
 from  $\mathbf{X}_{t-1}$ 

3. Draw 
$$
\mathbf{x}_t^{[i]}
$$
 with probability  $P(\mathbf{x}_t^{[i]} | \mathbf{x}_{t-1}^{[i]}, o_t)$ 

4. Calculate 
$$
w_t^{[ij]} = P(z_t | \mathbf{x}_t^{[i]}, \mathbf{M}_t^{[i]})
$$

5. Update **M***<sup>t</sup> [i]*

6. Add 
$$
x_t^{[i]}
$$
 to  $X_t^{Predict}$ 

7. For 
$$
j = 1 ... N
$$

- 8. Draw  $\mathbf{x}_t^{[jj]}$  from  $\mathbf{X}_t^{Predict}$  with probability  $w_t^{[jj]}$
- 9. Add  $\mathbf{x}_t^{[j]}$  to  $\mathbf{X}_t$

Prediction

**Correction** 

- Step 3: Draw  $\mathbf{x}_t^{[i]}$  from  $P(\mathbf{x}_t^{[i]} | \mathbf{x}_{t-1}^{[i]}, o_t)$
- The state vector is propagated forward in time to reflect the ROV motion based on control inputs and uncertainty
- The dynamic model is used to propagate particle states

$$
\mathbf{x}_{t+1} = f(\mathbf{x}_t, \mathbf{u}_{t+1} + \mathbf{randn}(0, \sigma_u))
$$

Experimentally Determined Process Noise

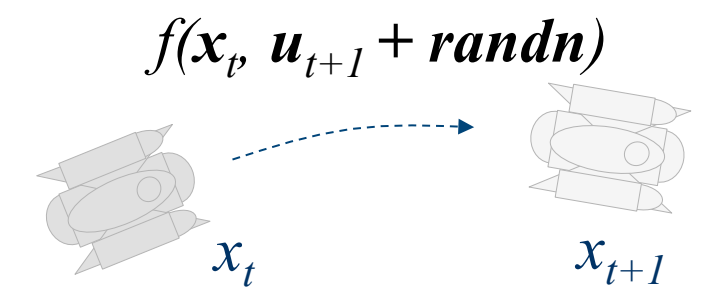

■ Step 3: Draw  $\mathbf{x}_t^{[i]}$  from  $P(\mathbf{x}_t^{[i]} | \mathbf{x}_{t-1}^{[i]}, o_t)$ 

$$
\mathbf{x}_{t+1} = f(\mathbf{x}_t, \mathbf{u}_{t+1} + \mathbf{randn})
$$

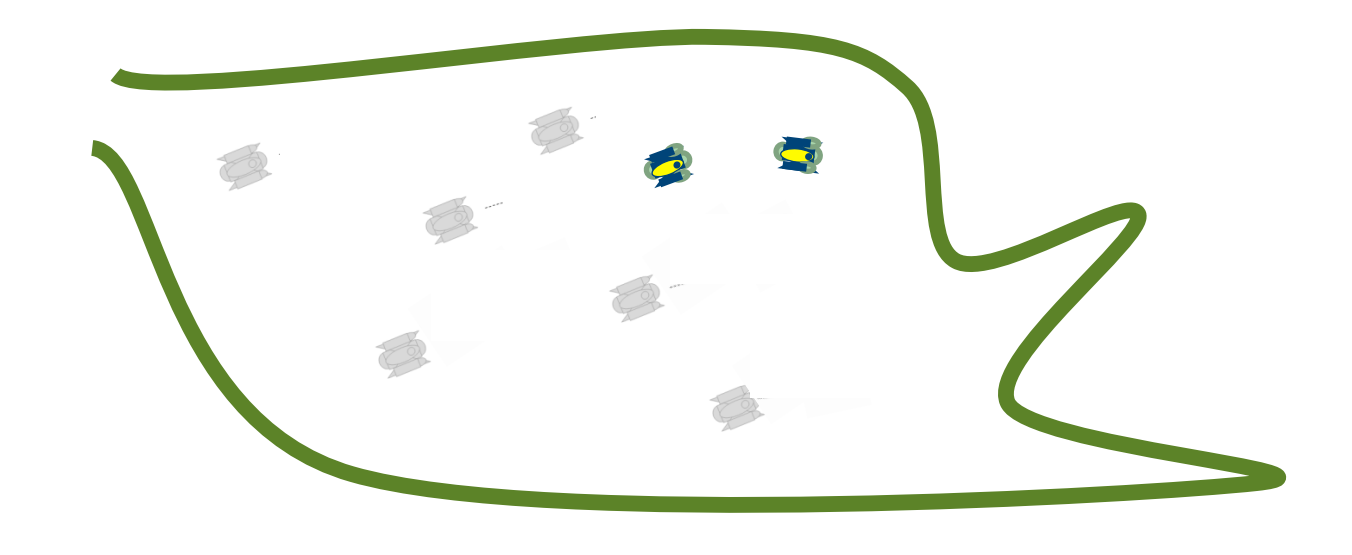

- Step 4: Calculate weights  $w_t^{[i]} = P(z_t | \mathbf{x}_t^{[i]}, \mathbf{M}_t^{[i]})$ 
	- Particle weights are calculated by comparing probabilities of cell occupation from actual sonar measurements with current map cell probabilities

*β*

■ Sonar measurements come in the form

$$
z = \left[\beta s^0 s^1 \dots s^B\right]
$$

sonar Strength of returns angle for increasing range

- Step 4: Calculate weights  $w_t^{[i]} = P(z_t | \mathbf{x}_t^{[i]}, \mathbf{M}_t^{[i]})$ 
	- Given the state of the particle within a map, we can project which map cells the sonar would overlap
	- This set of map cells will have existing map probabilities

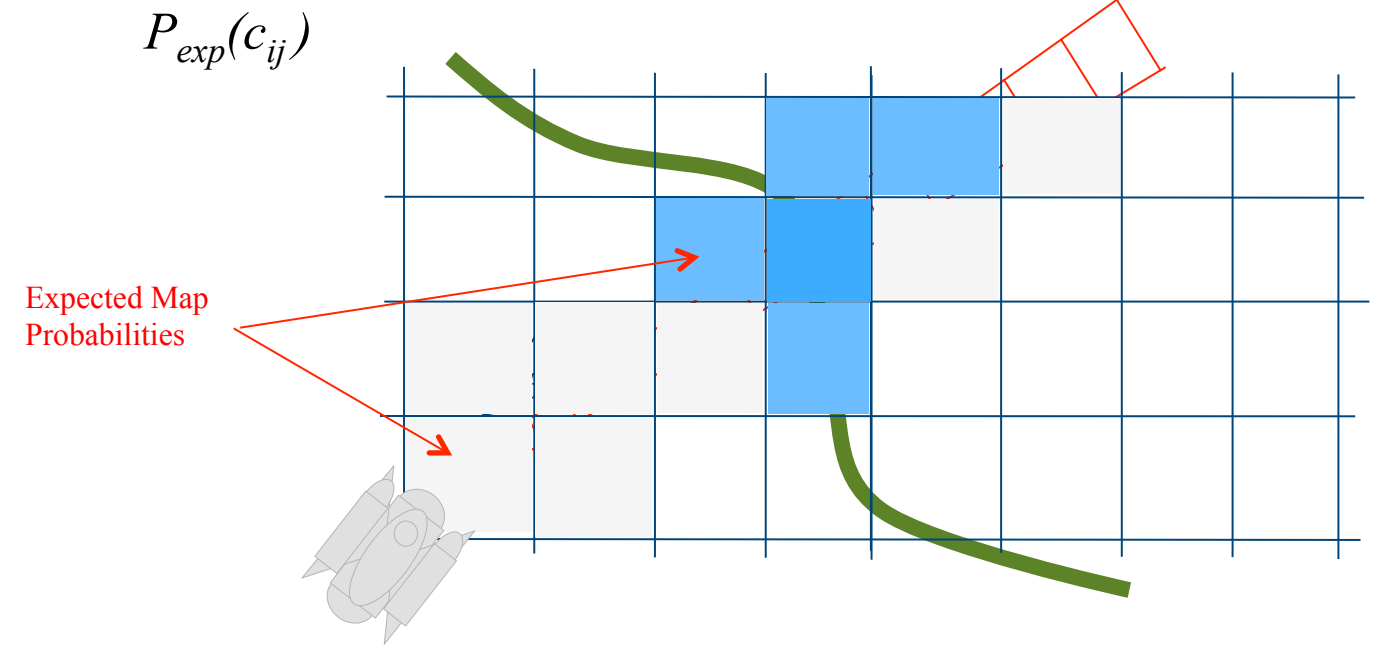

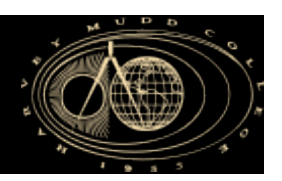

- Step 4: Calculate weights  $w_t^{[i]} = P(z_t | \mathbf{x}_t^{[i]}, \mathbf{M}_t^{[i]})$ 
	- § Given the **actual sensor signal strengths** *s* corresponding to each map cell, one can calculate a probability of a cell being occupied.

$$
P(c_{ij})_z = K_s s
$$

Where  $K_s$  is a scalar that maps signal strength to probability.  $(e.g. = 1/s_{max})$ 

- Step 4: Calculate weights  $w_t^{[i]} = P(z_t | \mathbf{x}_t^{[i]}, \mathbf{M}_t^{[i]})$ 
	- $\blacksquare$  To calculate the particles weight  $w^{[i]}$ , we compare the expected map probabilities  $P_{exp}(c_{ij})$  based on the current map, with the sensor based probabilities  $P(c_{ii})_z$

$$
w^{[i]} = P(z \mid \mathbf{x}^{[i]}, \mathbf{M}_t^{[i]})
$$
\n

| $P(c_{ij})_z$ | $P_{exp}(c_{ij})$ |
|---------------|-------------------|
|---------------|-------------------|

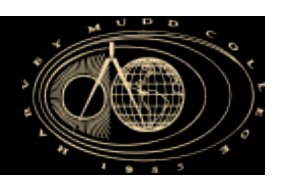

#### § Step 5: Update **M***<sup>t</sup> [i]*

 $\blacksquare$  Modify the occupancy likelihood of each cell  $P(c_{ij})$  using sonar measurement *z*. We convert signal strength to a probability, and then add with the log odds!!!

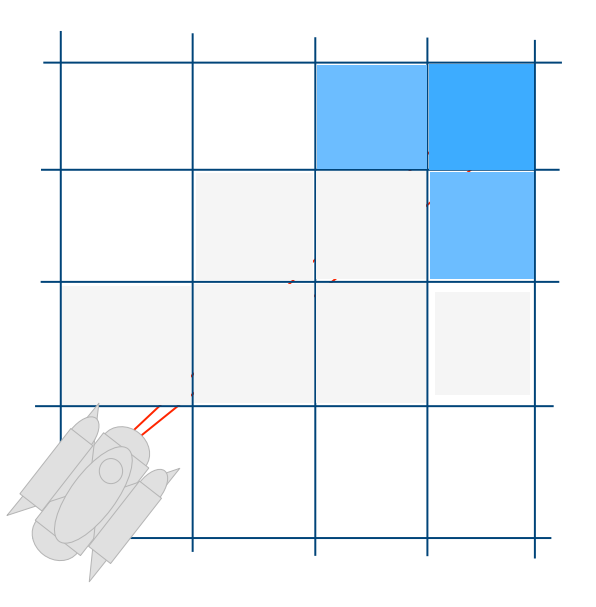

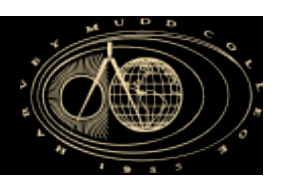

#### § Swimming Pool Trial

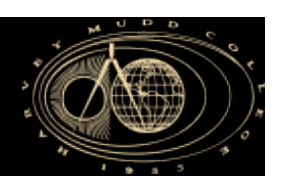

#### § Results II: SLAM while moving

• SLAM with no tether mo

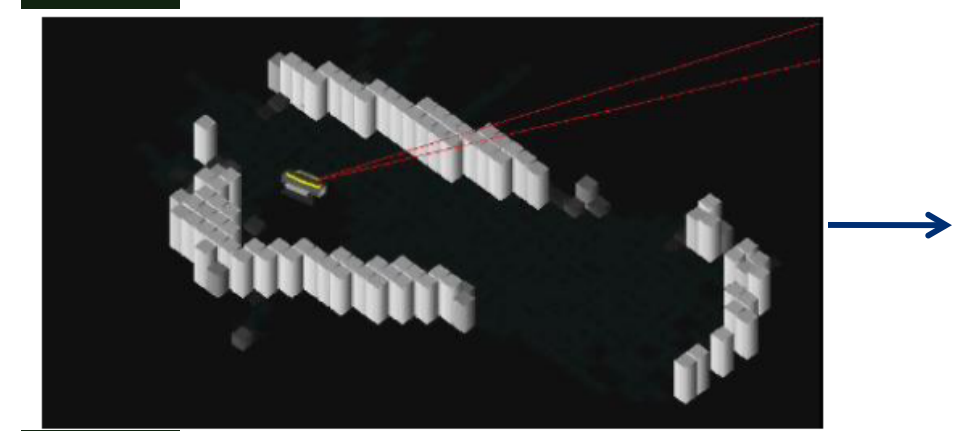

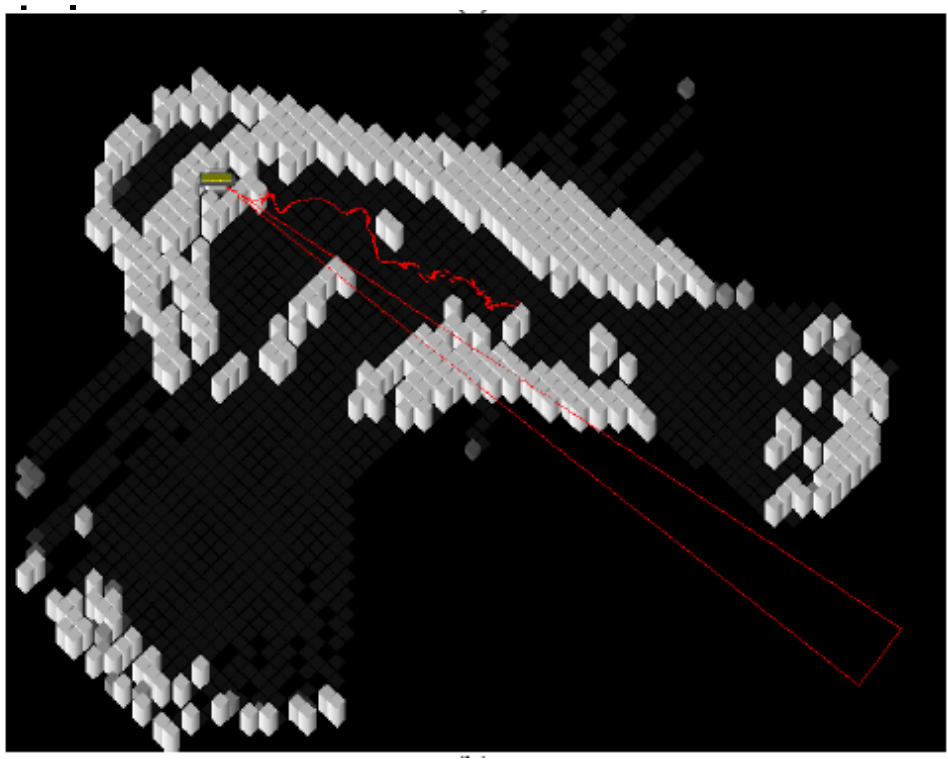

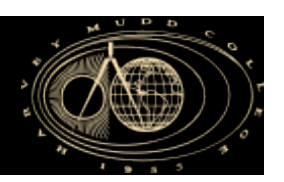

#### § Results II: SLAM while moving

■ Original model

$$
x_t^k = f(x_{t-1}, u_t)
$$

■ New model

$$
x_t^k = f\left(x_{t-1}^k, u_t(1+r_1) - \varepsilon u_t(1+r_2)\right)
$$

$$
\varepsilon = \begin{cases} 0 & \text{if } r_3 < \lambda \\ 1 & \text{else} \end{cases}
$$

 $\blacksquare$  Where  $r_1$  and  $r_2$  are normally distributed random variables and  $r<sub>3</sub>$  is a uniformly distributed random variable

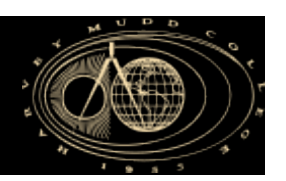

#### Results II: SLAM while moving

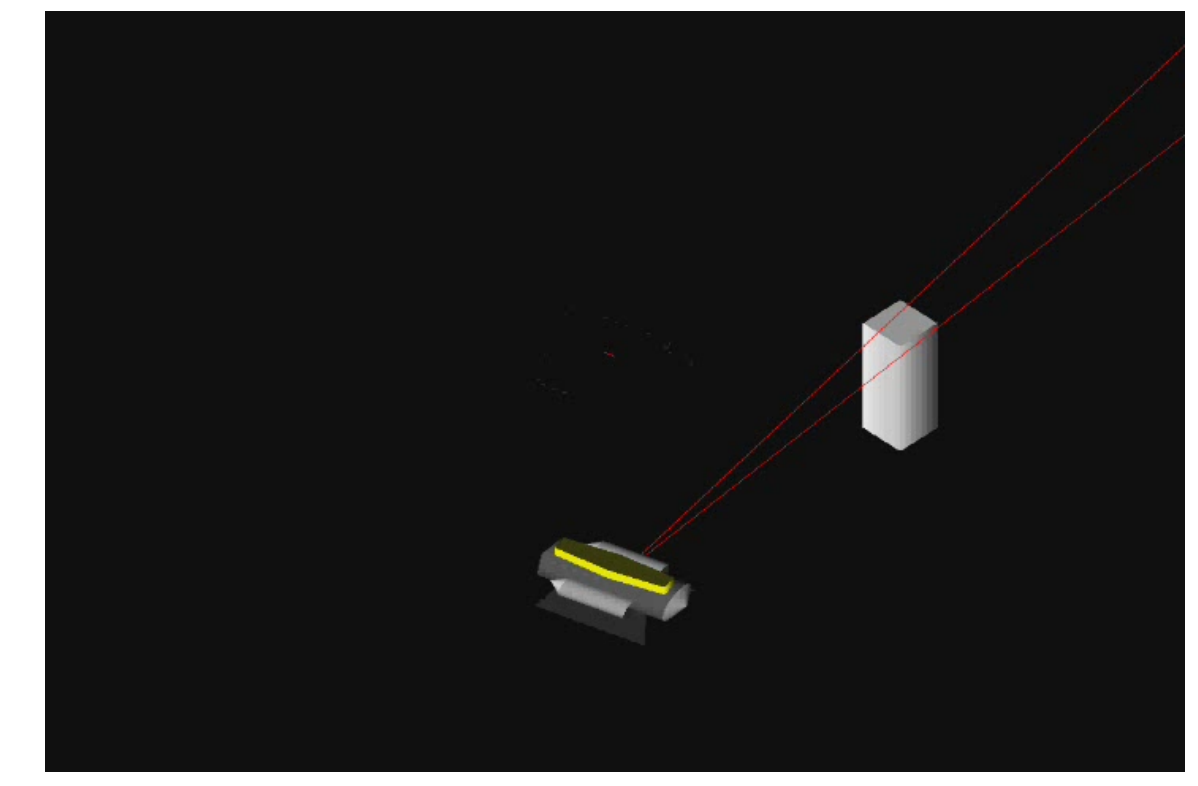

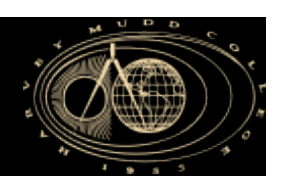

■ Results III: SLAM with stationary scans

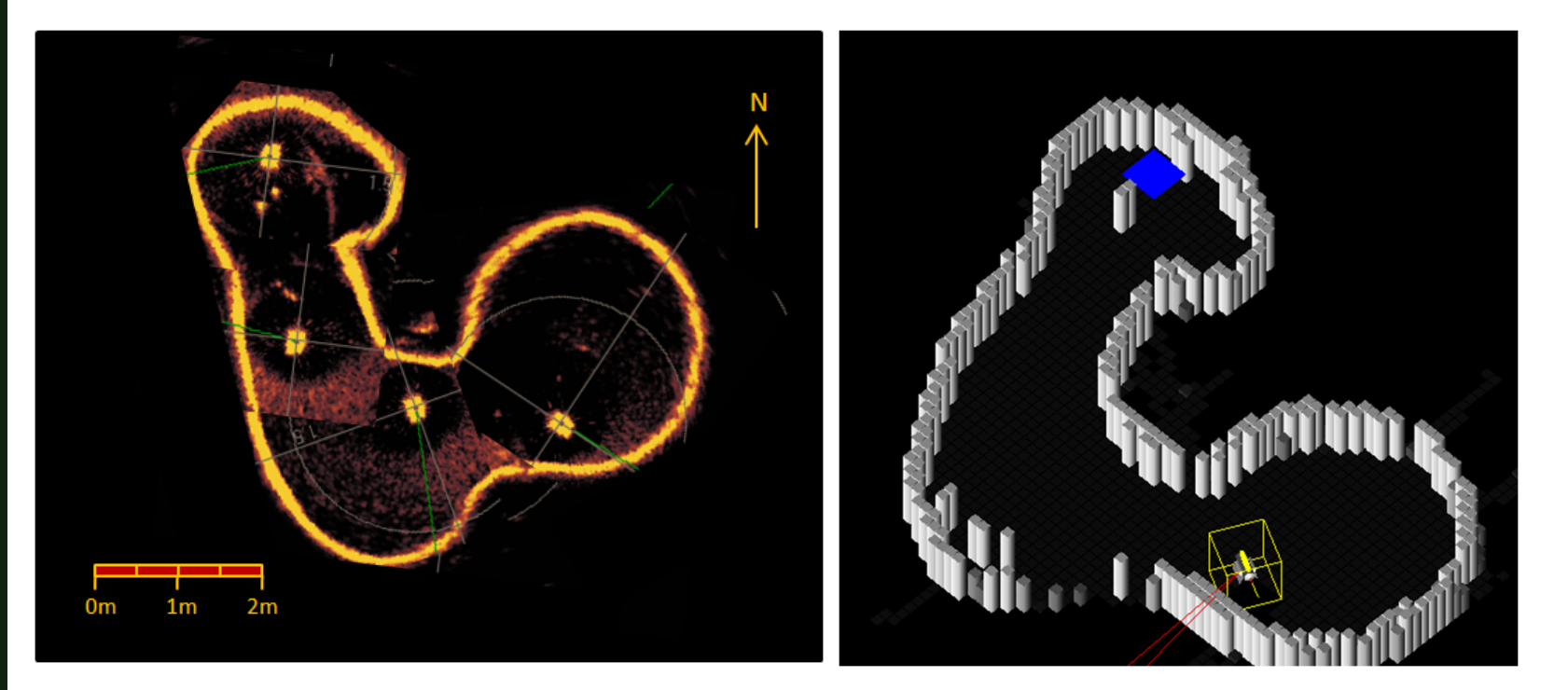

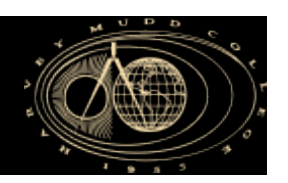

#### Results IV: Localization with unknown start

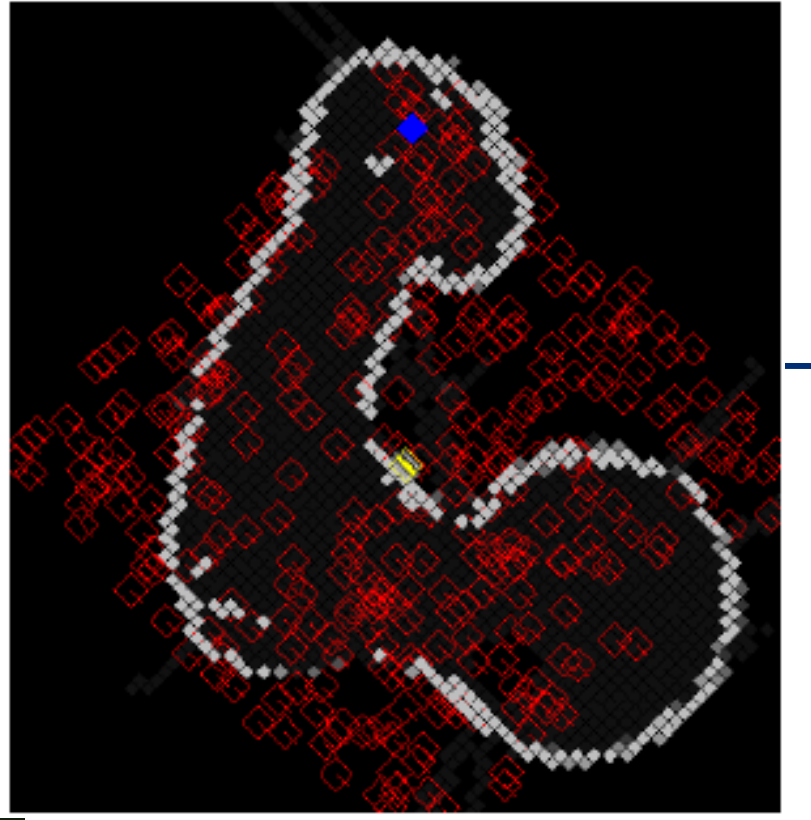

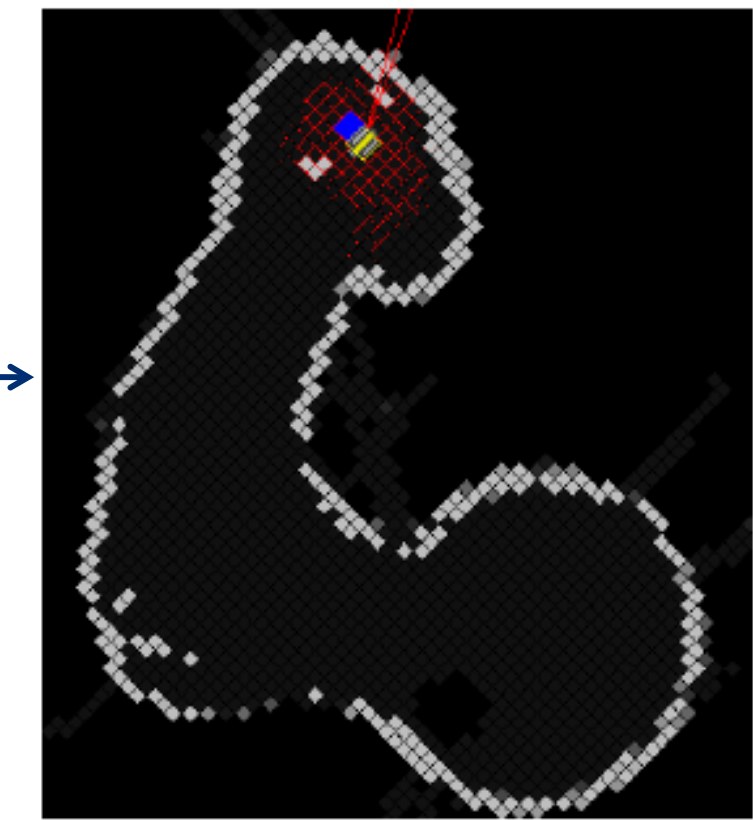

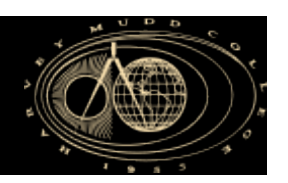

§ Results IV: Localization with unknown start

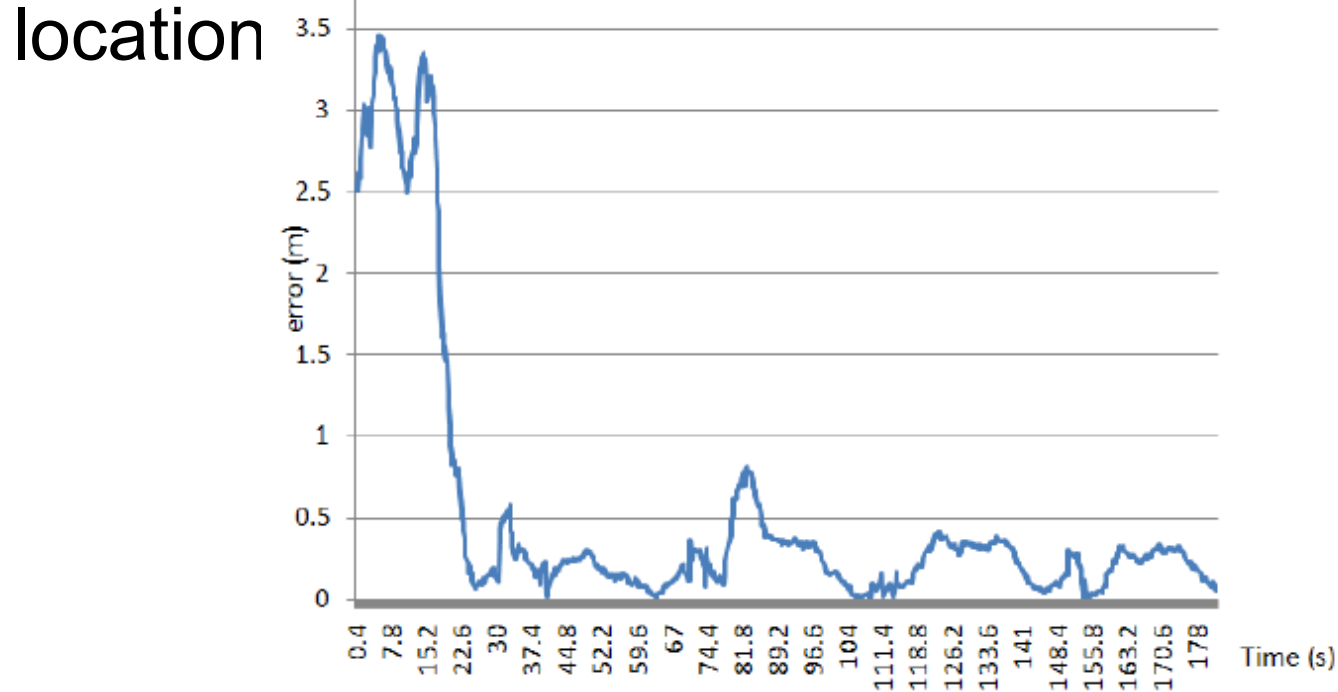

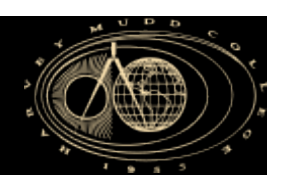

§ Results IV: Localization with unknown start location

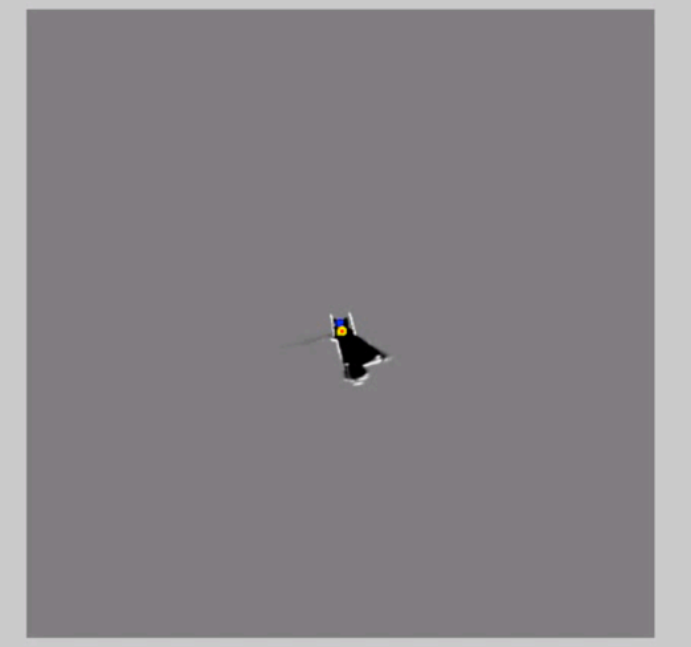

http://www.youtube.com/watch?v=1ENQtQ8nP3A